DIPARTIMENTO PER GLI AFFARI INTERNI E TERRITORIALI

Roma, (data del protocollo)

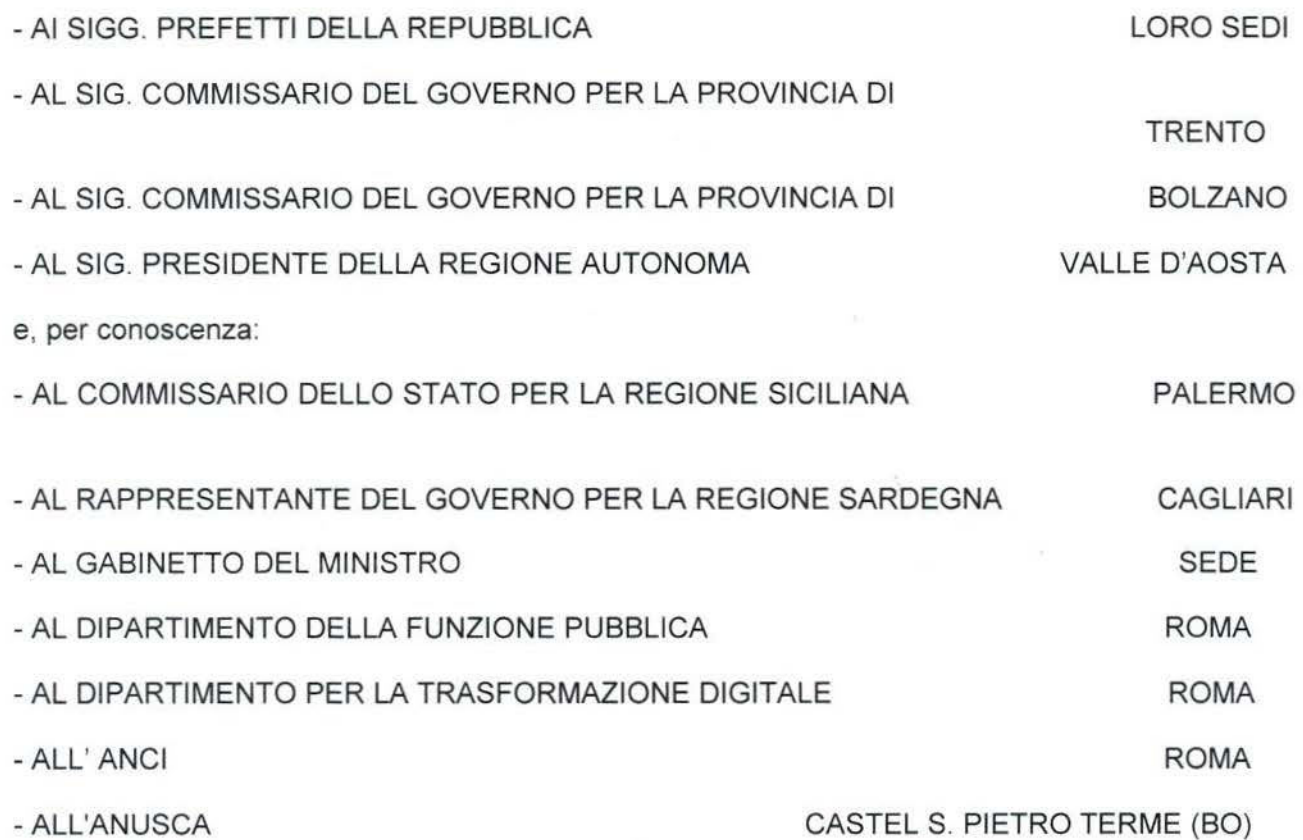

#### **Circolare n. 73/2023**

OGGETTO: Linee guida per l'accesso dei Comuni ai dati ANPR attraverso la PDND – Piattaforma Digitale Nazionale Dati (art. 50-ter del decreto legislativo 7 marzo 2005 n. 82 *Codice del/ 'Amministrazione Digitale* -CAD). Istruzioni operative.

L 'articolo 62 comma 3 del decreto legislativo 7 marzo 2005 n. 82 del CAD, come recentemente riformato, stabilisce che i Comuni accedono alle informazioni anagrafiche contenute nell'ANPR, nel rispetto delle disposizioni in materia di protezione dei dati personali e delle misure di sicurezza previste, per l'espletamento, anche con modalità automatiche, delle verifiche necessarie all'erogazione dei propri servizi e allo svolgimento delle proprie funzioni istituzionali.

In relazione a tale previsione si comunica che gli uffici dei Comuni, diversi da quello anagrafico già collegato all'Anagrafe Nazionale. potranno accedere ai dati registrati in ANPR tramite

DIPARTIMENTO PER GLI AFFARI INTERNI E TERRITORIALI

la Piattaforma Digitale Nazionale Dati - PDND<sup>1</sup>, l'infrastruttura tecnologica della Presidenza del Consiglio dei Ministri, gestita dalla Società PagoPA, finalizzata a consentire l'interoperabilità dei sistemi informativi e delle basi di dati delle Pubbliche Amministrazioni e dei gestori di servizi pubblici.

Per aderire alla PDND e utilizzame le funzionalità, in base alle *"Linee Guida sul! 'infi·astruttura tecnologica della Piattaforma Digitale Nazionale Dati per l 'interoperabilità dei sistemi informativi e delle basi di dati",* occorre sottoscrivere un Accordo di adesione con la società PagoPA.

A luglio 2022, quest'Amministrazione ha sottoscritto con la \_Società Pago PA l'Accordo di adesione per integrare ANPR nella piattaforma PDND e rendere disponibili i propri servizi.

Le amministrazioni titolari di banche dati, in qualità di enti erogatori, possono pubblicare i propri servizi digitali *(e-service)* sulla PDND (nel catalogo delle interfacce applicative dei servizi informatici accessibili tramite Internet, cosiddette *API),* indicando i requisiti *(attributi)* che gli enti fruitori devono possedere a norma di legge per accedere ai servizi esposti sulla piattaforma.

A tal riguardo questo Ministero ed il Dipartimento per la Trasformazione Digitale della Presidenza del Consiglio dei Ministri, con la collaborazione di ANCl e ANUSCA, hanno individuato un elenco di *e-service* di ANPR, riportati nell'allegato l della presente circolare, che possono essere resi disponibili agli uffici comunali tramite PDND in relazione alle funzioni istituzionali esercitate.

I Comuni che intendono fruire dei dati ANPR dovranno preliminarmente registrarsi sulla PDND stipulando uno specifico Accordo di adesione con la Società PagoPA e sviluppare le interfacce applicative (c.d. *API),* necessarie per interrogare la banca dati ANPR, seguendo le istruzioni fomite nell'allegato 2 della presente circolare.

Per consentire l'accesso agli *e-service* di ANPR tramite la PDND, al momento della richiesta di fruizione di un *e-service,* nell'apposita sezione della piattafonna, il Comune dovrà dichiarare di possedere i requisiti che legittimano la fruizione dei dati, indicare la normativa di riferimento e le finalità di accesso.

II Comune potrà fruire degli *e-service* indicati nell'elenco di cui all'allegato l ed assegnare le utenze agli operatori a tal fine autorizzati.

Il Comune avrà quindi l'onere di:

individuare i soggetti legittimati all'accesso ai dati prescelti *(e-service);* 

La <sup>1</sup>Piattaforma Digitale Nazionale Dati - PDND è istituita dall' articolo 50-ter del d. lgs. n. 82/2005 Codice dell'Amministrazione Digitale) e regolata dal Decreto della Presidenza del Consiglio dei Ministri - Dipartimento per la Trasformazione Digitale del 22 settembre 2022 recante "Obblighi e termini di accreditamento alla Piattaforma digitale nazionale dati (PDND) "

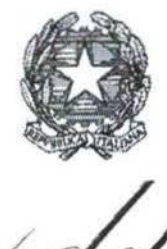

DIPARTIMENTO PER GLI AFFARI INTERNI E TERRITORIALI

- adottare le misure di sicurezza previste dai sistemi ANPR e PDND e garantire il tracciamento degli accessi dei propri utenti;
- predisporre un idoneo sistema di monitoraggio delle interrogazioni al fine di verificare il rispetto delle finalità di accesso, tenuto conto che il corretto utilizzo della piattaforma e la conformità rispetto a quanto dichiarato in fase di richiesta degli *e-service* potrà essere oggetto di monitoraggio tramite la PDND;
- predisporre il registro dei trattamenti dei dati. A tal fine, si allega, a titolo esemplificativo, un elenco delle finalità istituzionali e della relativa base giuridica (allegato 3).
- informare tempestivamente la Società Pago PA (con le modalità indicate nell'Accordo di adesione stipulato) e il Ministero dell'interno (servizidemografici.prot $(\partial \text{pec}.\text{interno}.\text{it})$ , in caso di violazioni in materia di sicurezza.

Per informazioni sulle modalità di utilizzo della piattaforma PDND, nell'allegato 2 sopracitato è disponibile anche un elenco di indirizzi web dove è possibile consultare documenti tecnici e *videotutorial* sull'argomento.

Per segnalazioni relative a problematiche di *back office,* i Comuni potranno, inoltre, rivolgersi al servizio di "Assistenza", utilizzando l'apposito link https://www.interop.pagopa.it /della *landing page* PDND, mentre per tutte le altre problematiche tecniche è possibile chiedere un intervento sulla *repository Github: https://github.com/pagopa/pdnd-interop-frontend/issues.* 

Si segnala, inoltre, che anche quest'anno saranno organizzati dal citato Dipartimento per la Trasformazione Digitale. in collaborazione con la Scuola Nazionale dell'Amministrazione, i corsi di formazione per gli operatori degli uffici comunali. Le relative informazioni sono pubblicate sul portale ANPR (https://www.anagrafenazionale.interno.it/area-tecnica/formazione/).

Si pregano le SS.LL di portare a conoscenza dei Sigg. Sindaci il contenuto della presente circolare.

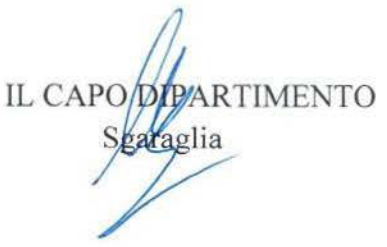

#### **Allegato 1**

#### **Mappatura dei dati ANPR per uffici**

In collaborazione con ANCI e ANUSCA sono stati individuati i seguenti uffici o funzioni istituzionali:

- 1. Scuola e Pubblica Istruzione
- 2. Sociali/Socio sanitari Welfare
- 3. Biblioteche
- 4. Governo del Territorio Sportelli Edilizia
- 5. Tributi
- 6. Cimiteri
- 7. Ambiente

8. Segreteria Generale – Organi Istituzionali - Circoscrizioni, Decentramento, Quartieri, Istituti di partecipazione

- 9. Avvocatura e Uffici competenti per Ordinanze Ingiunzioni
- 10. Notifiche e Spedizioni
- 11. Personale Risorse Umane
- 12. Patrimonio mobiliare ed immobiliare
- 13. Espropri
- 14. Igiene e Sanità Pubblica Animali d'affezione
- 15. Sportello Unico Attività Produttive, Commercio, Attività Economiche, Turismo
- 16. Stazione Unica Appaltante
- 17. Manutenzioni Lavori Pubbliche, Strade, Infrastrutture
- 18. Ragioneria e Servizi Finanziari<br>19. Economato
- Economato
- 20. Polizia Locale Attività di Polizia Giudiziaria
- 21. Polizia Locale Attività Amministrative

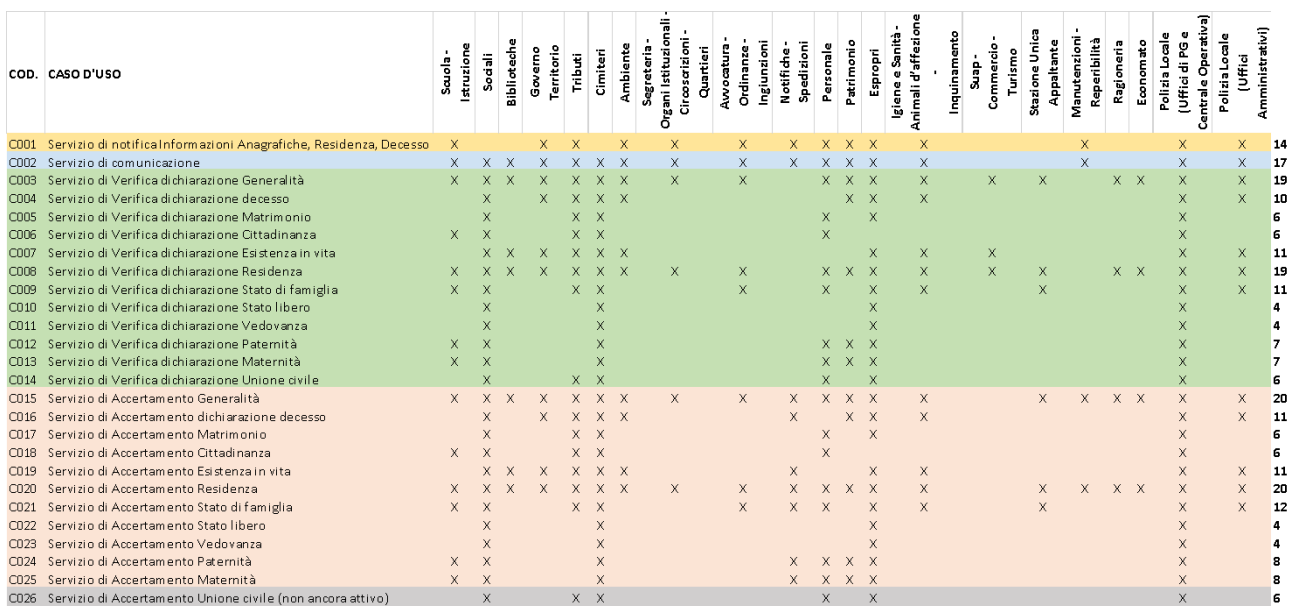

I 26 *e-service* di ANPR disponibili su PDND sono raggruppabili in **4 macro categorie**:

- a) Notifiche;
- b) Comunicazioni;

c) Verifiche di autocertificazione: per uno specifico caso d'uso l'utente inserisce i dati da verificare ed il sistema risponde confermando o meno la correttezza dell'informazione;

d) Accertamenti: per uno specifico caso d'uso l'utente ricerca un determinato nominativo tramite parametri di ricerca standard - CF oppure dati anagrafici completi (nome, cognome, sesso, data e luogo di nascita) ricevendo il dettaglio della risposta. Il dettaglio delle informazioni anagrafiche collegate al singolo caso d'uso è stato individuato dal Ministero dell'interno e validato dal Garante per la protezione dei dati personali).

## **Allegato 2**

# **Processo di collegamento (***onboarding***) alla PDND**

Come primo passaggio i Comuni devono accedere alla Piattaforma Digitale Nazionale Dati (PDND) tramite la landing page disponibile al seguente indirizzo[: https://www.interop.pagopa.it/,](https://www.interop.pagopa.it/) dove troveranno una presentazione della piattaforma, il [manuale operativo](https://docs.pagopa.it/interoperabilita-1/manuale-operativo/guida-alladesione) e il link alla pagina relativa al processo di accreditamento. Dopo aver esaminato le istruzioni e la documentazione, si consiglia di procedere con i seguenti passaggi:

1. Avviare la procedura di adesione sul portale Self Care messo a disposizione da PagoPA S.p.A. [\(https://selfcare.pagopa.it/\)](https://selfcare.pagopa.it/) :

a) Selezionare l'ente dal catalogo IPA;

b) Indicare i dati dell'Ente, del Rappresentante Legale e dei Referenti amministrativo e tecnico. Si possono inserire fino a 3 amministratori cliccando su Aggiungi un altro Amministratore. Tutte le figure operative (Operatore API e Operatore di Sicurezza) potranno essere aggiunte, rimosse e gestite in un secondo momento, una volta completata l'adesione a PDND.

c) Ulteriori Amministratori, oltre a quelli segnalati in fase di adesione, possono essere aggiunti direttamente dalla Dashboard dell'ente.

2. Senza apportare altre modifiche al documento ricevuto, il rappresentante legale deve Firmare digitalmente in modalità Cades l'accordo di adesione e: l'accordo firmato viene quindi inviato sulla PEC dell'Ente presente nell' Indice delle Pubbliche Amministrazioni (IPA) a valle della procedura svolta per l'adesione;

3. Caricare l'accordo di adesione firmato al link ricevuto nella stessa PEC.

## **Fruizione degli e-service**

Come attività preliminare il sistema informativo dell'ente deve essere predisposto all'interoperabilità gestendo la richiesta dei voucher alla PDND ed il loro utilizzo nelle chiamate alle API degli e-service. Per far questo occorre aggiungere se necessario nuovi utenti con i relativi ruoli, creare un *client eservice* e aggiungere sulla piattaforma il materiale crittografico, come indicato nel relativo [capitolo](https://docs.pagopa.it/interoperabilita-1/manuale-operativo/client-e-materiale-crittografico)  [della guida.](https://docs.pagopa.it/interoperabilita-1/manuale-operativo/client-e-materiale-crittografico)

Quando il sistema è predisposto e una volta effettuato l'accesso al portale della Piattaforma, si può accedere al Catalogo e-Service in cui si trovano, con identificativi da C001 a C026, tutti i servizi ANPR messi a disposizione per i Comuni.

Per abilitare la fruizione si devono seguire i [passi presenti nel manuale](https://docs.pagopa.it/interoperabilita-1/manuale-operativo/richieste-di-fruizione) raggiungibile a questo link: <https://docs.pagopa.it/interoperabilita-1/manuale-operativo/richieste-di-fruizione>

1. Scegliere l'e-service di cui si vuole eseguire la fruizione;

2. Scaricare la documentazione tecnica relativa a ogni e-service (interfaccia API cui connettersi, eventuali layer aggiuntivi di sicurezza richiesti, …);

3. Iscriversi e creare una bozza di **richiesta di fruizione**; Inoltrare la richiesta di fruizione e attendere che sia in stato *Attiva* (i tempi di questo passaggio dipendono dalle configurazioni scelte dall'erogatore)

4. Inserire, [seguendo le istruzioni della piattaforma](https://docs.pagopa.it/interoperabilita-1/manuale-operativo/finalita) le **finalità** descritte al paragrafo precedente Pubblicare la finalità; Nel caso in cui il carico dichiarato nella finalità sia inferiore a quello rimanente

a disposizione per l'e-service, la finalità sarà subito attiva. In caso contrario, occorrerà attendere l'abilitazione manuale da parte dell'erogatore.

Per problemi tecnici gli operatori hanno a disposizione:

- per i problemi legati al back office, un link "Assistenza" nell'header della [landing page PDND,](http://www.interop.pagopa.it/) in alto a destra;

- per tutte le altre problematiche tecniche è possibile aprire un issue su questa repository Github: <https://github.com/pagopa/pdnd-interop-frontend/issues>

## **Documentazione**

Si segnala che è disponibile la seguente documentazione ai link indicati di seguito:

- **Linee guida di interoperabilità tecnica (ModI)**: [https://www.agid.gov.it/it/infrastrutture/sistema-pubblico-connettivita/il-nuovo-modello](https://www.agid.gov.it/it/infrastrutture/sistema-pubblico-connettivita/il-nuovo-modello-interoperabilita)[interoperabilita](https://www.agid.gov.it/it/infrastrutture/sistema-pubblico-connettivita/il-nuovo-modello-interoperabilita)  [https://trasparenza.agid.gov.it/archivio28\\_provvedimenti-amministrativi\\_0\\_123008\\_725\\_1.html](https://trasparenza.agid.gov.it/archivio28_provvedimenti-amministrativi_0_123008_725_1.html)
- **Linee guida PDND**: [https://trasparenza.agid.gov.it/archivio28\\_provvedimenti-amministrativi\\_0\\_123064\\_725\\_1.html](https://trasparenza.agid.gov.it/archivio28_provvedimenti-amministrativi_0_123064_725_1.html)
- **Funzionamento generale della PDND**, presenta una panoramica delle modalità di interazione con la PDND<https://docs.pagopa.it/interoperabilita-1/funzionamento-generale>
- **Videotutorial**, area dove sono presenti i tutorial che illustrano come interagire con le funzionalità messe a disposizione dalla piattaforma:<https://docs.pagopa.it/interoperabilita-1/videotutorial>
- **Manuale operativo**, illustra nel dettaglio il processo di adesione alla piattaforma, gli ambienti messi a disposizione e tutte le informazioni necessarie per fruire o erogare *eservice*: [https://docs.pagopa.it/interoperabilita-1/manuale-operativo/guida-alladesione;](https://docs.pagopa.it/interoperabilita-1/manuale-operativo/guida-alladesione)
- **Informazioni Utili**, contenente indicazioni sui canali di supporto: [https://docs.pagopa.it/interoperabilita-1/informazioni-utili/canali-di-supporto;](https://docs.pagopa.it/interoperabilita-1/informazioni-utili/canali-di-supporto)
- **FAQ**, risvolti legali e amministrativi dei processi legati a PDND Interoperabilità, relativi a:
- o *DPO*:<https://docs.pagopa.it/interoperabilita-1/faq/per-i-dpo>
- o *sviluppatori*:<https://docs.pagopa.it/interoperabilita-1/faq/per-gli-sviluppatori>
- o *aderenti*:<https://docs.pagopa.it/interoperabilita-1/faq/per-gli-aderenti>